# **PROYEK AKHIR**

# <span id="page-0-0"></span>**MENGIMPLEMENTASIKAN IPV6 PADA TIGA ROUTER MIKROTIK**

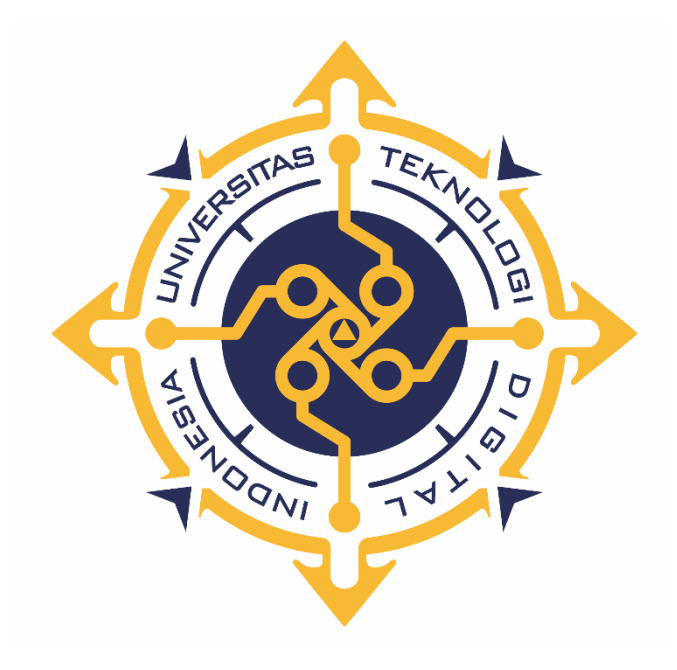

**ALMAY ZHAFAR NAFI' NIM : 203310002**

# **PROGRAM STUDI TEKNOLOGI KOMPUTER PROGRAM DIPLOMA TIGA FAKULTAS TEKNOLOGI INFORMASI UNIVERSITAS TEKNOLOGI DIGITAL INDONESIA YOGYAKARTA**

**2023**

## **PROYEK AKHIR**

# <span id="page-1-0"></span>**MENGIMPLEMENTASIKAN IPV6 PADA TIGA ROUTER MIKROTIK**

**Diajukan sebagai salah satu syarat untuk menyelesaikan studi** 

**Program Diploma**

**Program Studi Teknologi Komputer**

**Fakultas Teknologi Informasi**

**Universitas Teknologi Digital Indonesia**

**Yogyakarta**

**Disusun Oleh ALMAY ZHAFAR NAFI' NIM : 20331002**

# **PROGRAM STUDI TEKNOLOGI KOMPUTER PROGRAM DIPLOMA TIGA FAKULTAS TEKNOLOGI INFORMASI UNIVERSITAS TEKNOLOGI DIGITAL INDONESIA YOGYAKARTA**

**2023**

# <span id="page-2-0"></span>**HALAMAN PERSETUJUAN** *UJIAN PROYEK AKHIR*

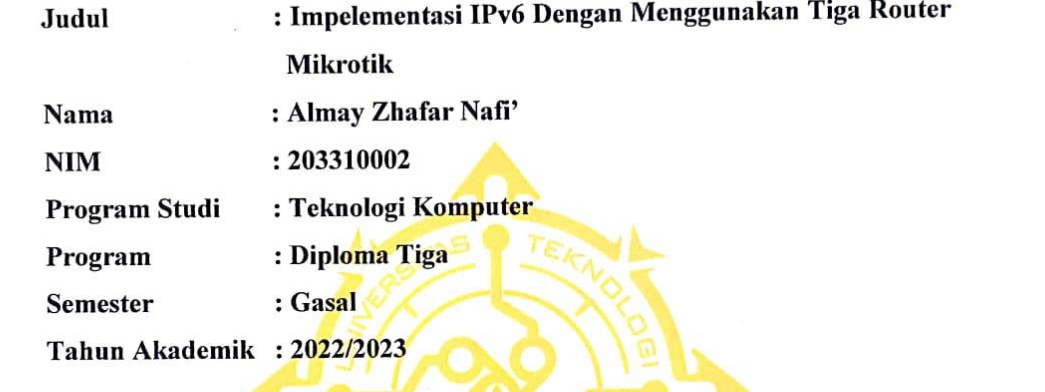

Telah diperiksa dan disetujui untuk diujikan di hadapan Dewan Penguji Proyek Akhir Impelementasi IPv6 Dengan Menggunakan Tiga Router Mikrotik

Yogyakarta, 21 Agustus 2023

 $\delta$ liop

Yogyakarta, 21 Agustus 2023

Dosen Pembimbing,

 $\overline{\mathcal{A}}$ 

NIDN : 0515067501

#### <span id="page-3-0"></span>**IHALAMAN PENGESAHAN**

#### **PROYEK AKHIR**

# **IMPELEMENTASIAKAN IPV6 DENGAN MENGUNAKAN TIGA ROUTER MIKROTIK**

Telah dipertahankan di depan Dewan Penguji Proyek Akhir dan dinyatakan<br>diterima untuk memenuhi sebagian persyaratan guna memperoleh Gelar

**Ahli Madya Komputer** 

**Ahli Madya Komputer Program Studi Teknologi Komputer Fakultas Teknologi Informasi** Universitas Teknologi Digital Indonesia Yogyakarta

Yogyakarta, 21 Agustus 2023

3. Adi Kusjani, S.T., M. Eng. (Anggota) 0515067501

 $1$  Dewan Penguji 0522017102  $\bigcap_{\alpha\in\mathcal{A}}\mathcal{U}$ 

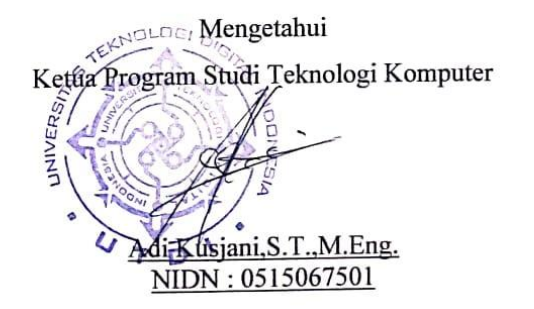

#### <span id="page-4-0"></span>PERNYATAAN KEASLIAN PROYEK AKHIR

Dengan ini saya menyatakan bahwa naskah Proyek Akhir ini belum pernah diajukan untuk memperoleh gelar Ahli Madya Komputer di suatu Perguruan Tinggi, dan sepanjang pengetahuan saya tidak terdapat karya atau pendapat yang pernah ditulis atau diterbitkan oleh orang lain, kecuali yang secara sah diacu dalam naskah ini dan disebutkan dalam daftar pustaka.

Yogyakarta, 17 Juli 2023

 $\overline{\phantom{a}}$  $\mathbb{U}$ 

 $\widetilde{\alpha}$ 

Almay Zhafar Nafi' NIM: 203310002

 $\ddot{\phantom{0}}$ 

### **HALAMAN PERSEMBAHAN**

<span id="page-5-0"></span>Dengan mengucap rasa syukur kehadirat Illahi Robbi Alhamdulillah Proyek Akhir ini penulis persembahkan untuk :

- ⮚ Kedua orang tua tercinta yang senantiasa mendoakan serta perhatian, kasih sayang, pengorbanan baik moral maupun materi yang sangat berguna bagi hidupku, berkat doa dan dukungan kalian lah semua berjalan dengan lancar.
- ⮚ Teman teman tercinta, terima kasih untuk kebersamaan, kekompakan dan bantuannya.
- ⮚ Dosen Pembimbing, yang membimbing hingga terselesainya Proyek Akhir ini.
- $\triangleright$  Saudara saudara saya terima kasih sudah mendoakan dan memberikan dukungan yang berupa moral maupun materi.
- ⮚ Segenap pihak yang tidak dapat disebutkan satu persatu. Terima kasih atas doa, motivasi dan bantuannya.

# *MOTTO*

<span id="page-6-0"></span>*"Jangan engkau bersedih, sesungguhnya Allah bersama kita." QS. At Taubah 40*

#### **KATA PENGANTAR**

<span id="page-7-0"></span>Segala puji syukur kami panjatkan kehadiran Tuhan Yang Maha Kuasa, karena oleh anugerah-Nya, kemurahan dan kasih setianya yang besar akhirnya penulis dapat menyelesaikan penulisan skripsi dengan judul: "Implementasi IPv6 Menggunakan Tiga Router Mikrotik".

Penulis menyadari sepenuhnya bahwa skripsi ini masih jauh dari kesempurnaan karena menyadari segala keterbatasan yang ada. Untuk itu demi sempurnanya skripsi ini, penulis sangat membutuhkan dukungan dan sumbangsih pikiran yang berupa kritik dan saran yang bersifat membangun.

Skripsi ini dipersembahkan kepada kedua orang tua (Bapak Joko Supriyadi dan Ibu Sri Muryanti) yang telah tulus ikhlas memberikan kasih sayang, cinta, doa, perhatian, dukungan moral dan materi yang telah diberikan selama ini.

Penyusunan skripsi ini tidak lepas dari bantuan berbagai pihak, karena itu penulis menyampaikan ucapan terima kasih kepada:

- 1. Bapak Ir. Totok Suprawoto, M.M., M.T., selaku Ketua Universitas Teknologi Digital Indonesia.
- 2. Bapak Ir. M. Guntara, M.T., selaku Wakil Ketua I Universitas Teknologi Digital Indonesia.
- 3. Bapak Adi Kusjani, S.T., M.Eng., selaku Ketua Program Studi Teknologi Komputer, Universitas Teknologi Digital Indonesia dan selaku dosen pembimbing yang telah memberikan bimbingan selama pengerjaan Proyek Akhir.
- 4. Seluruh Dosen dan Staff Karyawan yang ada di lingkungan UTDI yang telah memberikan ilmu yang bermanfaat selama penulis kuliah di Universitas Teknologi Digital Indonesia.
- 5. Kiranya Proyek Akhir ini dapat memberikan manfaat dan masukan bagi pembaca. Terima Kasih.

Yogyakarta, Juli 2023

Almay Zhafar Nafi'

## **DAFTAR ISI**

<span id="page-8-0"></span>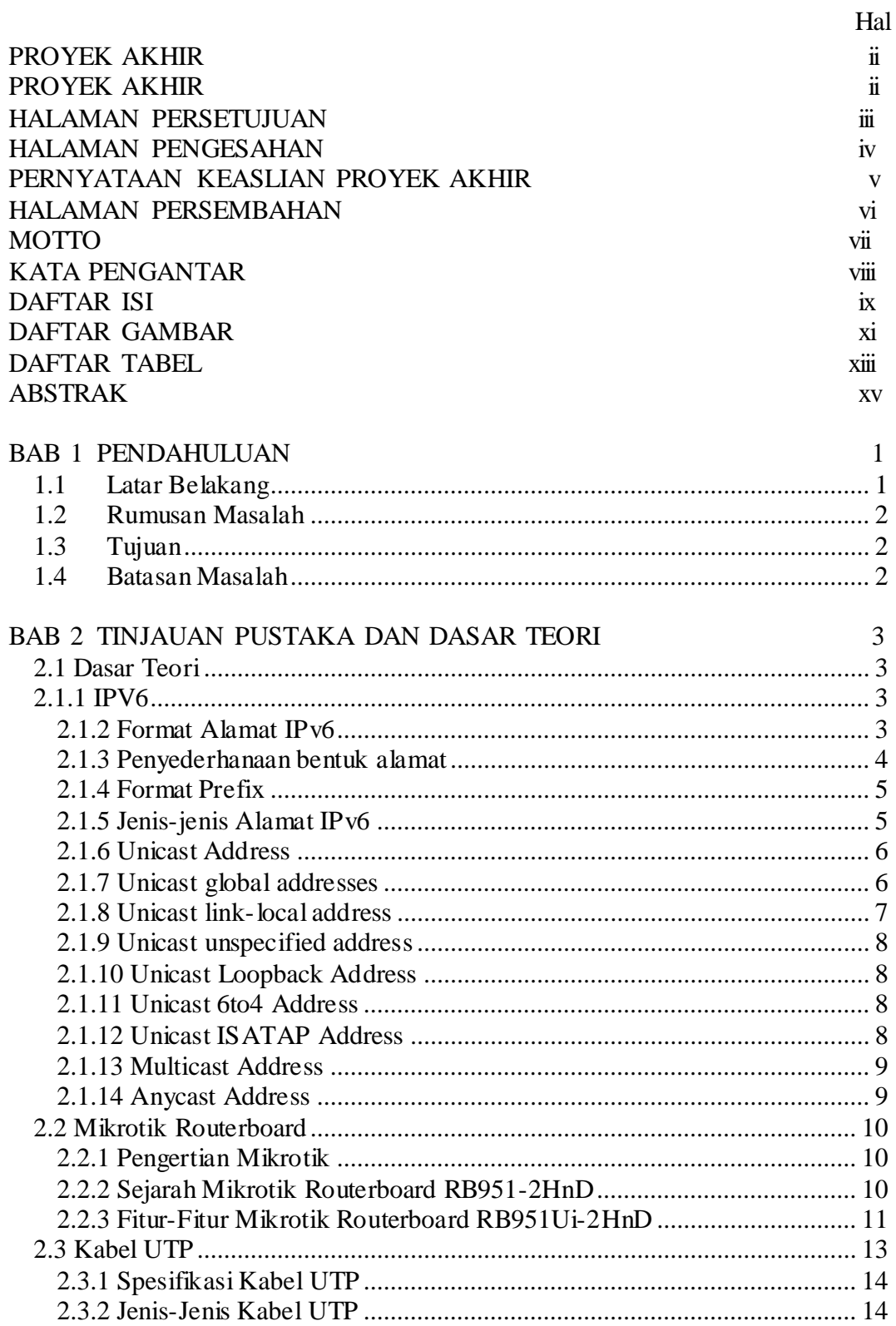

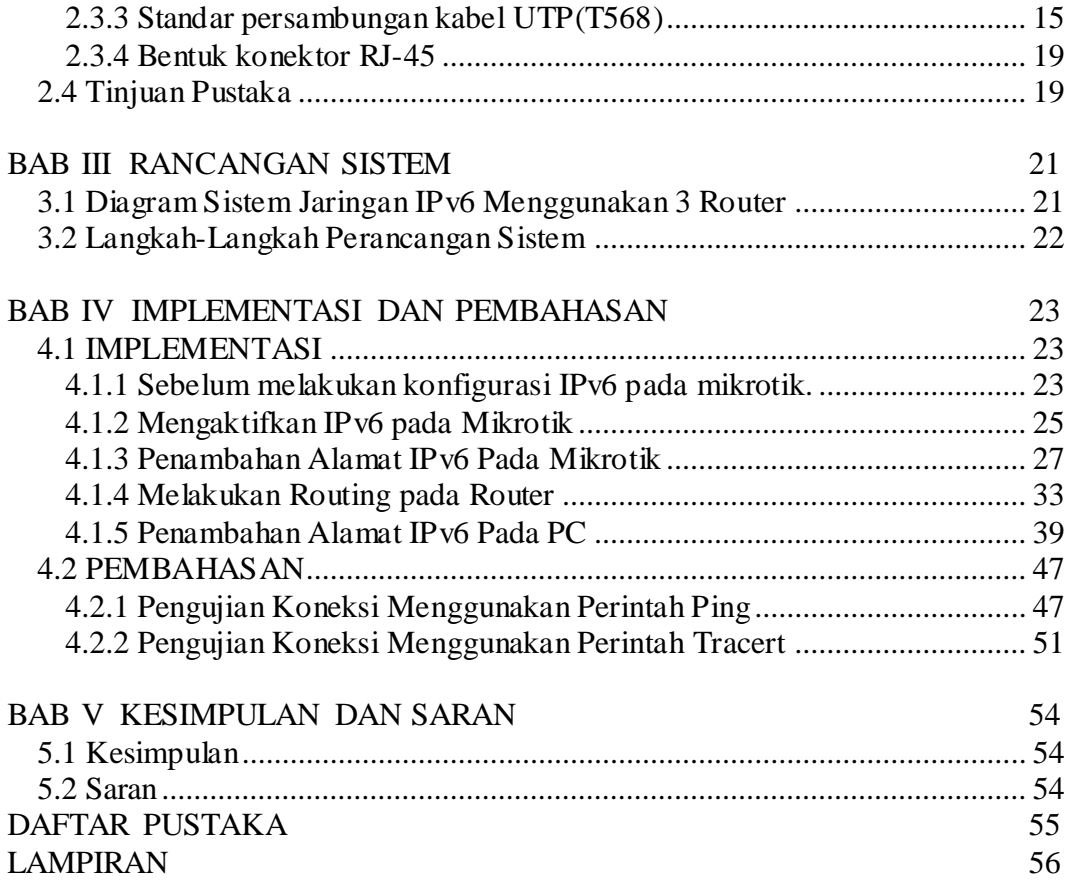

# **DAFTAR GAMBAR**

<span id="page-10-0"></span>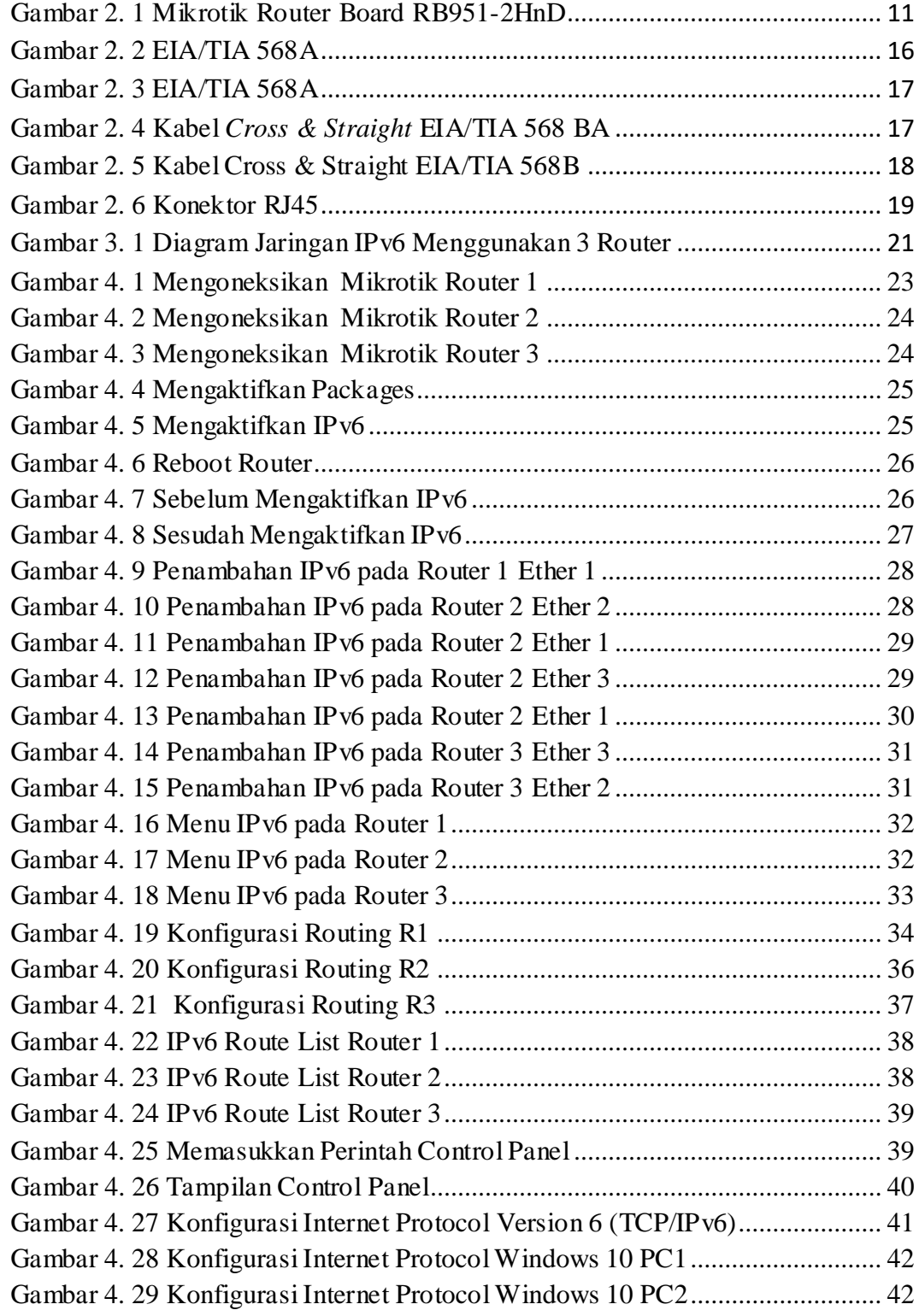

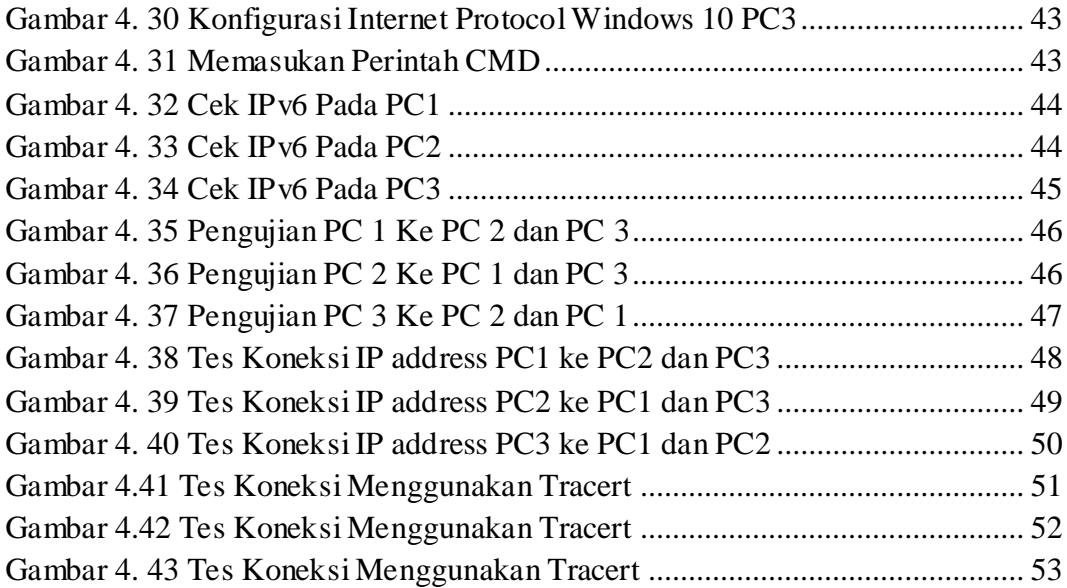

# **DAFTAR TABEL**

<span id="page-12-0"></span>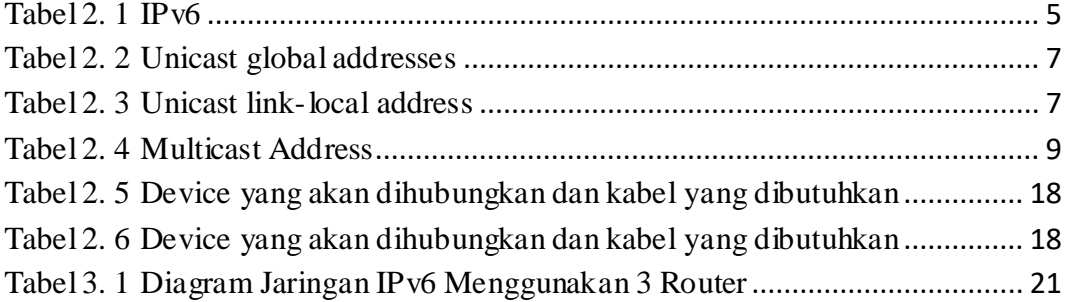

#### **INTISARI**

## **MENGIMPLEMENTASIKAN IPV6 PADA TIGA ROUTER MIKROTIK**

## **Oleh: Almay Zhafar Nafi' 203310002**

## **Program Studi Teknologi Komputer Universitas Teknologi Digital Indonesia**

*IPv6 (Internet Protocol version 6)* adalah versi terbaru dari protokol IP yang digunakan dalam jaringan komputer. Implementasi IPv6 penting karena jumlah alamat IPv4 yang tersedia semakin menipis, sementara jumlah perangkat yang terhubung ke internet terus bertambah. Saat ini bukan hanya komputer saja yang terhubung ke jaringan internet, namun peralatan sehari-hari seperti telepon seluler, dan lain sebagainya juga tersambung ke internet. Mengingat konektivitas yang semakin padat dapat dibayangkan berapa banyak alamat IP yang dibutuhkan untuk menghubungkan semua perangkat tersebut ke internet. Dan telah di kembangkan jaringan baru yang merupakan lanjutan dari IPv4 yaitu IPv6 sebagai solusi di masa depan. Dari masalah diatas Protokol baru ini sudah banyak di implementasikan pada jaringan-jaringan komputer besar dunia seperti pada jaringan server yang lebih kompleks.

Implementasi jaringan IPv6 dengan menggunakan tiga router merupakan proses konfigurasi dan pengaturan alamat IPv6 serta routing yang melibatkan tiga router dalam suatu jaringan. Router mikrotik digunakan untuk menjadikan komputer menjadi router network yang handal, mencakup berbagai fitur yang dibuat untuk IP network dan jaringan wireless, cocok digunakan oleh ISP, provider hotspot dan warnet.

Dari hasil pengujian implementasi jaringan IPv6 menggunakan tiga router yang telah dilakukan yaitu mengetes ping menguji koneksi IPv6 antara tiga router untuk memastikan pengiriman paket data yang berhasil. Dan Memverifikasi pengiriman paket data IPv6 ke jaringan luar, seperti internet, melalui tiga router.

**Kata kunci:** IPV6, Routing IPv6 3 Router, Routing IPv6 3 Router.

#### **ABSTRAK**

## <span id="page-14-0"></span>**IMPLEMENT IPV6 ON THREE MIKROTIK ROUTERS**

#### **By: Almay Zhafar Nafi' 203310002**

## **Computer Technology Study Program Universitas Teknology Digital Indonesia**

*IPv6 (Internet Protocol version 6)* is the latest version of the IP protocol used in computer networks. IPv6 implementation is important because the number of available IPv4 addresses is dwindling, while the number of devices connected to the internet is growing. Currently, not only computers are connected to the internet network, but everyday equipment such as mobile phones and so on are also connected to the internet. Given the increasingly crowded connectivity, you can imagine how many IP addresses are needed to connect all these devices to the internet. And a new network has been developed which is a continuation of IPv4, namely IPv6 as a future solution. From the problems above, this new protocol has been implemented in many large computer networks in the world, such as in more complex server networks.

IPv6 network implementation using three routers is a process of configuring and setting IPv6 addresses and routing which involves three routers in one network. Mikrotik routers are used to turn computers into reliable network routers, including features made for IP networks and wireless networks, suitable for use by ISP, hotspot providers, and internet cafes.

From the results of testing the implementation of the IPv6 network using three routers that have been carried out, namely ping testing Testing the IPv6 connection between the three routers to ensure the success of sending data packets. And Verifies delivery of IPv6 data packets to outside networks, such as the internet, through three routers

**Keywords:** IPV6, Routing IPv6 3 Router, Routing Statik IPv6 3 Router